12. Веб-сканер arachni [Електронний ресурс] – Режим доступу: http://www.arachniscanner.com – Назва з екрану.

13. Severity Levels for Security Issues [Електронний ресурс] – Режим доступу: https://www.atlassian.com/trust/security/security-severity-levels – Назва з екрану.

*ɉɨɫɬɭɩɢɥɚ 5.02.2018ɪ.* 

ɍȾɄ 519.711

А.Л. Березкін, Київ

# ПРОГРАМНО ВИЗНАЧАЄМЕ РАДІО – СУЧАСНІ ТЕХНОЛОГІЇ **МОДЕЛЮВАННЯ ТА КОНСТРУЮВАННЯ РАДІОПРИСТРОЇВ**

Abstract. The scientific and technical prerequisites for the emergence of SDR technology are considered. Its application at present, prospects for development. The possibilities of using SDR software platforms for the development of computer simulation of signal processing processes.

## **Актуальність**

Стрімке технологічне зростання людства за останні 10-15 років поставило питання про чергову індустріальну революцію Industria-4.0. І як що час між першими трьома індустріальними революціями сягав десятиліття, то час між третьою (кінець 80-х, початок 90-х років) та четвертою пройшов менше за життя олного покоління

Основними рисами двох останніх індустріальних революцій є те, що вони пов'язані з цифровими технологіями. Третя індустріальна революція -це проникнення цифрових технологій в усі галузі техніки. Четверта ндустріальна революція – інформаційна, характеризується проникненням і у суспільні відносини, змінюючи їх традиційне значення. З'являються нові напрямки відносин, таки як ІоТ, що характеризуються тим, що стирають межи між суспільними і технічними відносинами людства.

В роботах [5-7] позначені напрямок розвитку сучасних технологій, що характеризуються тісним сплетінням технологій, як радіо, цифрова обробка, комп'ютерні технології, обробка інформації.

Однією із знов створених технологій, яка є невід'ємною частиною Industria-4.0, являється програмно визначаєме радіо ПВР (англійською SoftDefineRadio – SDR).

#### Постановка залачі

Щоб дотримуватись міжнародної термінології, ПВР будемо називати SoftDefineRadio(SDR). Для більш стислої подачі матеріалу у статті, роздивимось тільки прийомну частину радіопристроїв, яка, зазвичай, є більш складною ніж передавальна. Для пояснення суті технології SDR, її можливостей, застосування та розвитку, визначимо декілька задач які будуть **DO3FILSHVTI B CTATTI.** 

- науково-технологічні передумови появи SoftDefineRadio, визначення SDR;
- сучасний стан розвитку SDR технології, коло задач доступних для вирішення з допомогою SDR пристроїв;
- $\bullet$  перспективи розвитку SDR пристроїв та технологій на їх основі;
- практичне моделювання радіо-інформаційних пристроїв та мереж з лопомогою SDR технологій.

#### **Вирішення задачі**

Розглянемо сигнал на вході радіоприймача

$$
U(t) = A(t)\cos(2\pi\omega(t) + \varphi(t)) + \delta(t),
$$
\n(1)

 $U(t)$  – сигнал на вході приймача,  $A(t)$  – амплітуда сигналу на вході приймача,  $\omega(t)$  – частота сигналу,  $\omega(t)$  – фаза сигналу. Ці параметри можуть змінюватися згідно закону модуляції при формуванні сигналу у радіопередавачі,  $\delta(t)$  – шумова завада.

Узагальнена схема радіоприймача для прийому і обробки даного радіосигналу приведена на рис.1.

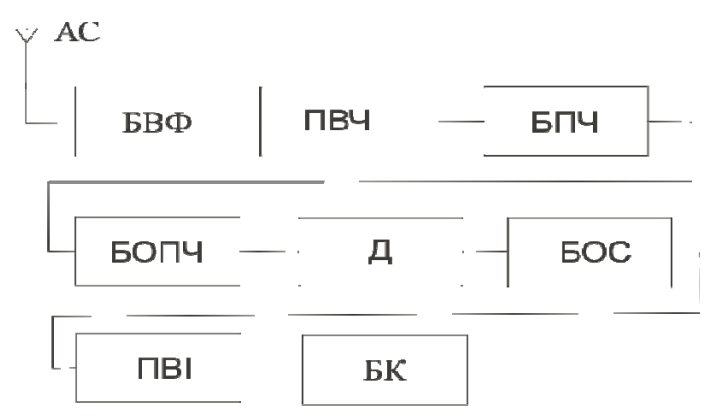

Рис. 1. Узагальнена схема радіоприймача для прийому і обробки радіосигналу.

АС – антенна система, БВФ – блок вхідних фільтрів, ПВЧ – підсилювач високої частоти, БПЧ – блок формування проміжної частоти, БОПЧ – блок обробки проміжної частоти,  $\overline{A}$  – детектор, БОС – блок обробки корисного (інформаційного)сигналу, ПВІ – пристрій відображення інформації, БК – блок керування радіопристрою. Внутрішні схемні рішення залежать від типу модуляції сигналу і загального призначення радіоприймача і можуть бути різної складності, розмірів, ваги, мати різний рівень енергоспоживання і велику собівартість.

Розвиток електроніки, поява нових технологій, в тому числі і цифрових не завжди вирішували проблеми радіопристроїв. Зменшувалися їх розміри, енергоспоживання, але зростала ціна, тому що використовувалися дорогі, спеціалізовані мікросхеми. До того ж розвиток бездротових інформаційних технологій привів до великого різноманіття радіоприладів. Строк служби **яких скоротився з кількох лесятиліть ло кількох років. Шо не завжли зручно** споживачу – зміна технологій бездротового зв'язку потребує зміну радіообладнання.

Поява радіо як технічного напрямку в свій час стало причиною розвитку електроніки. Яка в свою чергу посприяла появі цифрових технологій і розвитку програмування, що в свою чергу сприяло розвитку комп'ютерних технологій. Врешті все це зробило можливим появу SoftDefineRadio.

Таким чином SoftDefineRadio – це обробка радіосигналу виключно програмними засобами, починаючі від його формування і закінчуючи налхолженням ло антенної системи і навпаки, приймаючи раліосигнал на виході антенної системи і до надходження корисної інформації до користувача.

Розглянемо типову схему SDR. Перші блоки типові для радіоприймача антенна система (АС), малошумящий широкосмуговий підсилювач (МШП). Далі йде детектор (Д). З цього моменту і починається SDR.

У SDR пристроях використовується квадратурний детектор рис. 2 блок Д.

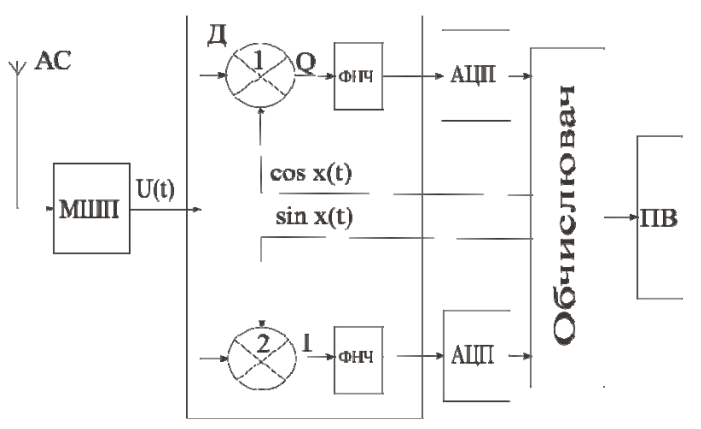

Рис. 2. Узагальнена схема SDR пристрою

Квадратурний детектор відомий давно. Принцип дії його заснований на уявлені вхідного радіосигналу у комплексній формі.

Запишимо (1) у комплексному вигляді

$$
U(t) = I\left(A(t)\cos(2\pi\omega(t) + \varphi(t)) + \delta(t)\right) + Q(A(t)\cos(2\pi\omega(t) + \varphi(t)) + \delta(t))
$$
 (2)

де Q – квадратурна i I – синфазна складові радіосигналу. А процес детектування полягає в перемноженні вхідного сигналу на два ортогональних CULTHAUM, 3MITHOBAHUX IIO 3AKOHAM COS TA SIN.

Подання радіосигналу у комплексній формі і виділення Q/I складових, полегшувало можливість застосувати перетворення Фур'є для подальшої обробки сигналу.

$$
U(f) = \int_{-\infty}^{+\infty} u(t)e^{-j2\pi ft}dt
$$
\n(3)

Таким чином стало можливо не тільки розкладати вхідний радіосигнал з допомогою прямого перетворення Фур'є, а і відновлювати початковій сигнал з допомогою зворотного перетворення Фур'є.

Поширення застосування квадратурного детектора обмежувалось вимогами мати два ідентичних конала обробки, що на дискретних аналогових елементах зробити важко.

Поява цифрової обробки сигналу DSP дозволило вирішити цю проблему. З квадратурного детектора складові сигналу подаються на аналого-цифровий перетворювач (АЦП). Далі складові сигналу у вигляді цифрового потоку поступають на обчислювач де проходить подальша обробка сигналу.

Деякі характеристики приймача, наприклад динамічний діапазон, смуга пропуску, частотний діапазон знаходяться в залежності від характеристик АЦП – його розрядності та частоти перетворення (дискретизації). Яка визначається законом Нейквіста-Котельнікова як

$$
F_d \ge 2F_s,\tag{4}
$$

де  $F_d$  – частота дискретизації,  $F_s$ – частота сигналу.

З іншої сторони розрядність АЦП і частота перетворення залежали від здатності наявних обчислювальних процесорів.

Розвиток комп'ютерних технологій дав поштовх для появи комп'ютерних мов високого рівня, таких як C++, C#, Java, Pyton та інші.

Таким чином поява швидких обчислювальних процесорів, комп'ютерних мов високого рівня, розвиток теорії і технологій DSP [1,2], розвиток мікроелектроніки поява швидких багато розрядних АЦП, зробило умови для можливості появи і розвитку SDR.

Використання SDR технології дозволяє позбавити радіопристрої наступних недоліків – зменшити габарити, вагу, енергоспоживання, спростити методи боротьби з дзеркальними каналами, тощо.

Приведена на рис. 2 схема побудови SDR пристрою має деякі вади властиві традиційним схемам. Наприклад придушення дзеркальних каналів має рівень 70-80 дБл, але не придушує повністю. Це пов'язано з наявністю вхідної аналогової частини радіопристрою.

Щоб повністю позбавитись недоліків аналогових радіопристроїв і в повному обсязі використати переваги SDR технології, треба проводити оцифровування сигналу відразу після антени рис.3.

На теперішній час використання подібних схем побудови

радіоприймачів обмежена складністю виробництва АЦП, які би задовольняли вимогам розрядності (не менш ніж 12 розрядів) та частотою дискретизації згідно умов (4).

Перші розробки SDR пристроїв проводились американськими **військовими в межах проекту SpeakEasy. Метою проекту було створення** програмного забезпечення для емуляції більше ніж лесяти існуючих військових систем радіозв'язку. Другим завданням була підтримка будь-яких нових схем кодування і модуляції

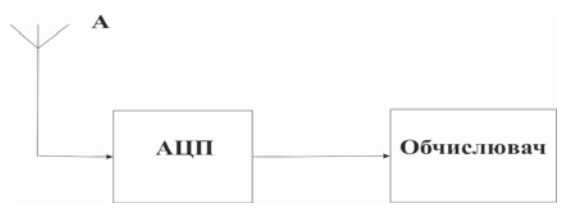

Рис. 3. Раціональна структура SDR пристрою

Одним із значних та вдалих прикладів використання можливостей SDR технології здійснила NASA у 1998 році. Було відновлення керування науковим супутником, який багато років вважався втраченим і штатне обладнання керування було демонтовано.

На теперішній час одним з яскравих прикладів доступності і широкого використання SDR приймачів є раліоприймач побулований з використанням широкосмугового цифрового тюнера R820T та цифрового 8 розрядного демодулятора RTL2832U. Він має частотний діапазон в межах 24-1766 МГц, динамічний діапазон 70-80 дБл, полосу огляду до 8 МГц, в залежності від програмного забезпечення. Його розміри не перебільшують розміри звичайного флеш накопичувача, вага не більше 80 г, з'єднується з комп'ютером через USB порт. Живлення 5 В. Ціна від 10 \$ до 25 \$, в залежності від виробника.

Зараз розроблено багато видів програмного забезпечення для SDR пристроїв, як на принципах комерційного розповсюдження, так і на вільних платформах розповсюдження.

Найбільш відома і потужна комерційна платформа – MatLab.

До вільно розповсюджених платформ відносяться HD SDR, SDR#, GNURadio та інші. Найбільш поширені програмні мови С, C++, Python.

На рис. 4 наведено інтерфейс програми SDR#.

Ця програма чудово зарекомендувала себе під час АТО, дозволивши вирішити деякі проблеми військової радіорозвідки. Автор має досвід застосування SDR# у військових умовах.

Широке коло прихильників SDR пристрої мають серед радіоаматорів.

90 Різноманітні конструкції SDR пристроїв все більше з'являються і на ринку професійних радіопристроїв. Відомі виробники радіокомплектуючих виходять на ринок з радіопроцесорами розробленими під застосування SDR.

Так наприклад Analogdevise випустив кілька лінійок процесорів серій АD91XX та АD93XX для застосування у SDR. Для розробок на основі цих процесорів американська компанія Xilinx ло свого програмного забезпечення Vivado внесла зміни спеціально для розробок SDR пристроїв

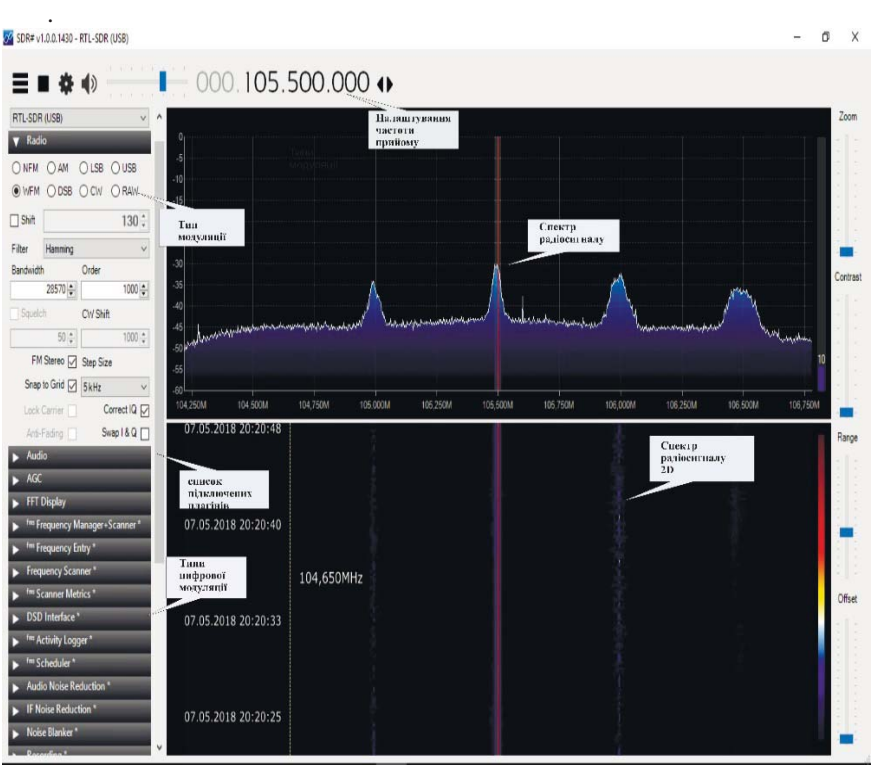

Рис. 4. Інтерфейс програми SDR#

Таким шляхом йдуть і інші виробники радіокомплектуючих і розробники програмного забезпечення, наприклад Matlab [8]. Розробники котрого внесли до свого продукту цілий напрямок спрямований для роботи з SDR пристроями.

Початком активного розвитку SDR пристрої є середина 90-х років. Але тільки в останні п'ять років великі виробники звернули увагу на цей напрямок розвитку радіо. Це сталося завдяки прориву в виробництві комп'ютерної техніки – появою невеликих, з малим споживанням енергії, але потужних міні-комп'ютерів, зокрема на ARMпроцесорах. Найвідомішим мінікомп'ютером сьогодні є RaspberryPi. Основною операційною системою мінікомп'ютерів  $\epsilon$  Linux, що також  $\epsilon$  важливим фактором розвитку SDR технології, так як майже все програмне забезпечення SDR зорієнтовано на OC Linux.

Одним із перспективних напрямків розвитку SDR технологій є напрямок мобільної передачі даних. До теперішнього часу розвиток мобільного зв'язку базувався виключно на технології DSP. Але його можливості були вичерпані на технології LTE/4G.

В подальшому розвитку мобільного зв'язку – G5, будуть використовуватися елементи технології SDR. Наприклал, не ласть можливість користуватися одним абонентським пристроєм у різних країнах світу.

З розвитком IoT зростає кількість радіопристроїв які будуть використовуватись. В процесі свого використання ці пристрої будуть переміщуватись по різним країнам і різним частинам світу. І тільки використання SDR технології дозволить вирішити проблему адоптації цих раліопристроїв ло умов використання раліочастотного ресурсу.

У військовій сфері застосування SDR технологій традиційно є найбільш перспективним, так як дозволяє швидко уніфікувати застосування різного облалнання не тільки безлюотового раліозв'язку, але і люотові канали перелачі інформації.

У [5] на сторінках 10-11 наведені вимоги для проектування сучасних радіосистем. Використання SDR технології цілком відповідає цім вимогам.

Розвиток інструментів реалізації SDR технологій вплинув і на розвиток комп'ютерного моделювання.

Наприклад як що звернути увагу на платформу GNURadio [9], то можливо зробити висновок, відносно її застосування для комп'ютерного моделювання майбутніх радіопристроїв та радіосистем. Велика перевага платформи GNURadio полягає у тому, що на всіх стадіях моделювання розробник має в своєму розпорядженні повноцінний, працездатний, радіопристрій.

На рис. 5 показано флюорограф псевдо-доплеровського пеленгатора, розробленого і змодельованого з допомогою платформи GNURadio.

У якості джерела радіосигналу використовується радіоприймач на базі RTL820, характеристики котрого приводились раніше у статті. З програмою приймач взаємодіє через блок RTL-SDR Source. Вихідним сигналом є аудіо сигнал синхронізації, що взаємодіє зі схемою комутації антен через блок AudioSink.

Розробник в будь який момент може добавити блок обробки сигналу і відразу перевірити результат роботи пристрою.

GNURadio дозволяє обробку не тільки радіосигналів, але і будь яких видів сигналів які можливо цифрувати – аудіо, відео, світлові, інформаційні, сигналів керування.

Таким чином можливо моделювати пристрої автоматики, різноманітні системи керування, обміну інформації, тощо.

# **Висновки**

92 Досліджено наукові, технічні та технологічні чинники появи SDRтехнології. Показано сучасний стан розвитку даної технології обробки сигналів. Доведено актуальність подальшого розвитку SDR технології.

Показано місце і значимість SDR технології в індустріальній революції Industria-4.0 взагалі, та в концепції ІоТ, зокрема.

Кратко розглянуті програмні платформи побулови SDR технології та SDR пристроїв. Показано їх відповідність сучасним вимогам до проектування та конструювання сучасних засобів та систем обробки сигналів.

Довелено значення ших програмних продуктів для розвитку комп'ютерного моделювання.

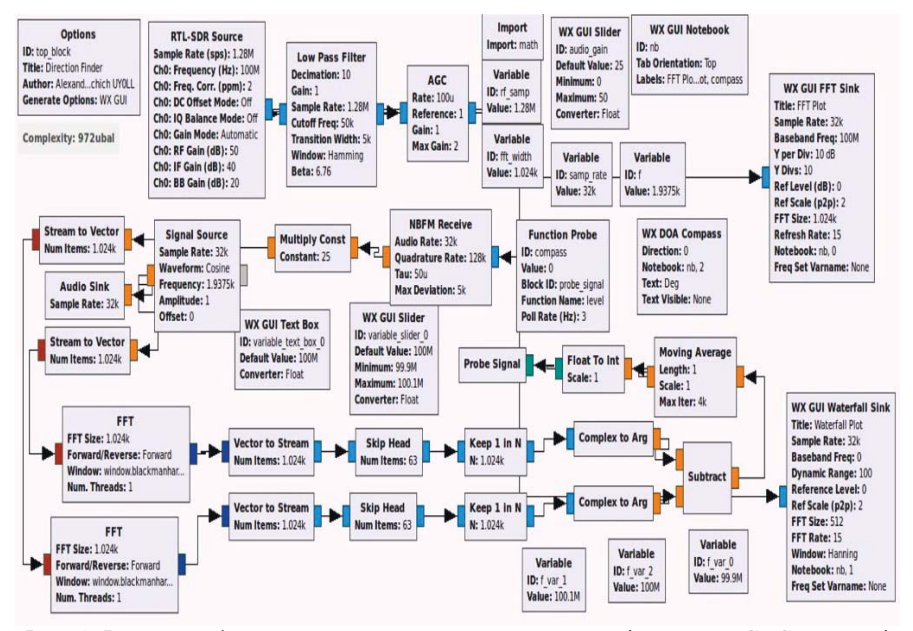

Рис. 5. Флюорограф псевдо-доплеровського пеленгатора, відкритий у GRC програмі GNURadio

Отримані результати дають можливість значно розширити можливості алгоритмів існуючих засобів комп'ютерного моделювання за рахунок їх синтезу з можливостями моделювання та практичного застосування програмних платформ SDR технології як вже існуючих, так і що знаходяться в розробці.

1. Лайонс Ричард Цифровая обработка сигналов. – М.: 2-е издание, «Бином» – 2006. – 656 c.

2. *Сергиенко А.Б.* Цифровая обработка сигналов. – СПб.:Учебник, «Питер» – 2002 –  $608c$ 

3. *СмирновЮ.А*. Радиотехническая разведка. – М.:Воениздат – 2001 – 456 с.

4. Литюк В.И Метод цифровой многопроцессорной обработки ансамблів радиосигналов. – М.: Солон-пресс – 2007 – 592 с.

5. *Pr.Kwang-ChengChen, Pr.Ramjee Prasad A.* Cognitive Radio Networks.– Chippenham,

England.:© JohnWiley&SonsLtd – 2009 – 362

6. *Dr. Ir. W. Lemstra* Cognitive Radiodefying Spectrum Management. – CRNI, Brussels. –  $2008 - 41$  p.

7. *Yang Xiao* Cognitive Radio Networks. –NYC.:CRCTaylor & Francis Group – 2009 – 459 p.

8. Matlab tutorials: www.mathworks.com/support/learn-with-matlab-tutorials.html – 2018

9. GNURadio.org – tutorials.:wiki.gnuradio.org/index.php/Main\_Pag. – 2018

*Поступила* 12.02.2018*p*.

ɍȾɄ 621.3.51

В.О. Гурєєв, Київ

## МОДЕЛЮВАННЯ ВЕЛИКИХ ЕНЕРГОСИСТЕМ ДЛЯ ПОБУДОВИ КОМП'ЮТЕРНИХ РОЗПОДІЛЕНИХ ТРЕНАЖЕРНИХ СИСТЕМ В *<u>★★★★★★★★★★★★★★★*</u>

Abstract. The important and topical questions of methods for modeling the operation modes of large electric energy systems (EES) and power connections (EO) with the purpose of selecting the most effective for use in distributed regime simulator systems are investigated. Conceptual, external and internal schemes of a database (DB) for storage and quick access to the parameters of power systems and the results of modeling their operation have been developed and implemented. The results of computational studies of methods for calculating the steady-state operation of large EES and examples of the application of the developed methods are presented. The ways of creation of modern professional system of continuous training and advanced training using the network of virtual scientific and training centers of modern electronic system of training and training of operational dispatch personnel in power engineering are suggested.

Вступ. Енергетика всіх країн світу виконує важливу функцію забезпечення сталого розвитку цивілізації і, як об'єкт керування, є складною людино-машинною системою. Надійність таких систем значною мірою залежить від рівня автоматизації і комп'ютерного забезпечення процесів виробництва, розподілу і споживання енергії, а також так само і від кваліфікації персоналу, що експлуатує це устаткування в різних режимах.

Нині у всьому світі велика увага приділяється питанням моделювання, дослідження надійності енергопостачання і оптимізації режимів роботи великих енергосистем, діагностики обладнання, модернізації і своєчасної заміни устаткування [1], а питання організації процесів навчання, контролю знань і тренажерної підготовки (розвиток ключових компетентностей) оперативно-диспетчерського персоналу залишаються на другому плані.